# IT Essentials 5.0 Объём и последовательность

#### **Последнее обновление 3 января 2013**

## Целевая аудитория

Учебный курс Cisco $^\circ$  IT Essentials разработан для студентов Сетевой академии Cisco $^\circ$ , обучающихся в старших классах общеобразовательных школ, в технических училищах, а также в колледжах и университетах, которые хотят начать карьеру в сфере ИТ и узнать, как работают компьютеры, как их собирать и как устранять неисправности программного обеспечения и оборудования.

## Предварительные условия

Для этого курса нет предварительных условий.

## Сертификаты

Учебный курс IT Essentials (ITE) 5.0 помогает студентам подготовиться к сертификационным экзаменам [CompTIA A+](http://certification.comptia.org/getCertified/certifications/a.aspx) 220-801 и 220-802.

- CompTIA A+ 220-801 охватывает основы компьютерных технологий, установки и настройки ПК, портативных компьютеров и связанного с ними оборудования, а также основы организации сетей.
- CompTIA A+ 220-802 охватывает навыки, необходимые для установки и настройки операционных систем ПК, а также для настройки основных функций, например, сетевой связи и электронной почты для мобильных операционных систем Android и Apple iOS.

## Описание учебного курса

В этот курс входят основы оборудования и программного обеспечения компьютера, а также более сложные понятия, такие как безопасность, организация сетей и обязанности специалиста по ИТ. Прошедшие данный курс студенты будут способны описывать внутренние составляющие компьютера, собирать компьютерные системы, устанавливать операционные системы, а также находить и устранять неисправности, используя системные средства и диагностическое ПО. Также студенты смогут подключаться к Интернету и совместно использовать ресурсы в сетевой среде. К числу новых тем в этой версии относятся мобильные устройства, такие как планшетные компьютеры и смартфоны, а также клиентская виртуализация. Расширенные темы включают в себя операционную систему Microsoft Windows 7, безопасность, организацию сетей и устранение неисправностей.

Важнейшим элементом курса являются практические лабораторные работы. Виртуальный портативный компьютер и Виртуальный настольный компьютер — это автономные средства, разработанные в дополнение к классному обучению для обеспечения интерактивной практической работы в обучающих средах с ограниченным физическим оборудованием.

Интерактивные занятия Cisco Packet Tracer разработаны для использования с Packet Tracer 5.3. Использование Packet Tracer обеспечит соответствие новым задачам сертификации CompTIA A+.

### Задачи учебного курса

Основная задача данного курса — помочь студентам подготовиться к работе специалиста по ИТ начального уровня в различных рабочих средах:

- Корпоративные или мобильные среды, где часто требуется личное взаимодействие с клиентом. Сюда относятся должности корпоративного инженера, администратора ИТ, выездного инженера и инженера по ПК.
- Удалённая работа, в которой акцент делается на взаимодействии с клиентом, обучении клиента, операционных системах и вопросах связи. Сюда относятся должности инженера удалённой поддержки, инженера службы поддержки, специалиста центра обработки вызовов, специалиста по ИТ и представителя по ИТ.
- Работа с ограниченным взаимодействием с клиентами, в которой акцент делается на оборудование. В числе названий рабочих мест инженер склада и инженер ремонтной мастерской.

Кроме того, студенты получают твердые знания о компонентах настольных и портативных компьютеров, изучая необходимые процедуры для установки, обновления и устранения неисправностей оборудования и программного обеспечения.

К окончанию курса студенты смогут выполнять следующие задачи:

- Давать определение информационных технологий (ИТ) и описывать компоненты персонального компьютера.
- Описывать способы защиты людей, оборудования и сред от несчастных случаев, повреждений и заражения.
- Выполнять поэтапную сборку настольного компьютера.
- Объяснить цели планового технического обслуживания и определить элементы процесса поиска и устранения неисправностей.
- Устанавливать ОС и ориентироваться в ней.
- Настраивать компьютеры для подключения к уже существующей сети.
- Осуществлять обновление или замену компонентов портативных компьютеров в соответствии с потребностями клиента.
- Описывать функции и характеристики мобильных устройств.
- Устанавливать принтер и настраивать его для совместного использования.
- Применять базовые принципы физической безопасности и безопасности программного обеспечения.
- Демонстрировать высокий уровень навыков общения и профессиональное поведение при работе с клиентами.
- Выполнять плановое техническое обслуживание и применять расширенные методы поиска и устранения неисправностей.
- Определять потребности клиента, анализировать возможные комплектации и настройки и предоставлять решения или рекомендации по аппаратному оборудованию, операционным системам, сетям и безопасности.

#### Минимальные системные требования

Чтобы каждый студент получал оптимальное обучение, мы рекомендуем организовать в лаборатории от 12 до 15 рабочих мест и обеспечить отдельный компьютер каждому студенту. На одном лабораторном компьютере не должно совместно работать больше двух студентов при выполнении практических заданий. Для некоторых лабораторных работ потребуется, чтобы компьютеры студентов были подключены к локальной сети.

Лабораторные компьютеры студентов будут находиться в различных состояниях сборки и ремонта, и поэтому они не могут использоваться для просмотра учебного курса.

#### **Требования к оборудованию лабораторных ПК**

- Корпус ПК башенного типа с питанием 450 Вт
- Материнская плата с поддержкой PCI, PCIe или AGP
- 32-разрядный (х86) или 64-разрядный (х64) процессор с тактовой частотой не менее 1ГГц
- Радиатор и вентилятор охлаждения ЦП
- 1 1 ГБ ОЗУ (Windows 7 32-разр) или 2 ГБ ОЗУ (Windows 7 64-разр) (рекомендуются варианты 2 Х 512 МБ или 2 X 1 ГБ)
	- Для некоторых лабораторных работ потребуется снятие одного модуля ОЗУ, чтобы имитировать ситуацию с поломкой модуля с целью поиска и устранения неисправностей.
	- 1 ГБ является минимальным требованием для полноценного функционирования Windows 7 Professional
- привод гибких дисков
- Жёсткий диск на 60 ГБ (минимум); 80 ГБ и более (рекомендуется)
	- Система должна поддерживать полную установку Windows 7 и еще двух разделов того же размера.
- 1 привод DVD (минимум) или привод CD/DVD с функцией записи (рекомендуется)
- Сетевой адаптер Ethernet
- Графическая плата PCI, PCIe (рекомендуется) или AGP
	- Драйвер графического устройства DirectX 9 с WDDM 1.0 или выше
- Кабели для подключения HDD/CD/Дисковода
- Мышь
- Клавиатура
- Монитор с разрешением Super VGA (1024 Х 768) или выше

**Примечание.** Вышеперечисленное оборудование может быть заменено на другие модели, если их характеристики соответствуют требованиям или превышают их.

#### **Требования к программному обеспечению лабораторных ПК**

В интерактивном содержимом ITE v5.0 основное внимание уделено операционным системам Microsoft Windows 7, Windows Vista и Windows XP для соответствия целям сертификации CompTIA A+. Для успешного выполнения лабораторных работ на лабораторные компьютеры необходимо установить ОС Windows 7. Лабораторные работы по Windows Vista и Windows XP должны выполняться с использованием предоставленных снимков экрана\*, если эти операционные системы не установлены на лабораторных компьютерах.

Microsoft предлагает учебным заведениям программы скидок для покупки программного обеспечения по сниженной цене. Дополнительную информацию ищите на сайте Microsoft вашей страны или региона.

#### **Инструменты для ремонта ПК для лабораторных работ**

В набор инструментов для компьютера должно входить следующее:

- Крестообразная отвертка Phillips
- Отвертка с плоским шлицом
- Шестигранные накидные отвертки (разных размеров)
- Острогубцы
- Антистатический браслет и шнур
- Антистатический коврик с заземленным шнуром
- Защитные очки
- Безворсовая ткань
- Средство для очистки электроники
- Фонарик
- Термопаста
- Мультиметр (не обязательно)
- Баллон со сжатым воздухом (не обязательно, в зависимости от различных законов о защите здоровья и безопасности)
- Тестер блоков питания (не обязательно)
- Кусачки
- Обжимной инструмент (RJ-45)
- Кабельный стриппер
- Кабельные тестеры
- Петлевые сетевые заглушки (не обязательно)

#### **Дополнительное обязательное лабораторное оборудование**

Для топологий лабораторных работ ITE потребуется следующее оборудование и дополнительные принадлежности:

- 1 подключение к Интернету для поиска в Интернете и загрузки драйверов (это может быть компьютер инструктора)
- 1 принтер или МФУ для совместного использования в классе
- 1 беспроводной маршрутизатор/сетевой коммутатор Linksys или его эквивалент для совместного использования в классе, рекомендуется Linksys E2500
- 2 беспроводных сетевых адаптера PCI (совместимых с вышеназванным беспроводным маршрутизатором/сетевым коммутатором) для совместного использования в классе

Устройства на Android или IOS являются необязательными и нужны для лабораторных работ по главе Мобильные устройства.

#### Описание курса

Данный курс обеспечивает подробное введение в отрасль ИТ и глубокое изучение персональных компьютеров, оборудования и операционных систем. Студенты изучают работу различных компонентов оборудования и программного обеспечения и лучшие методы планового технического обслуживания, защиты и безопасности. На практических лабораторных занятиях студенты учатся собирать и настраивать компьютеры, устанавливать операционные системы и ПО, а также находить и устранять неисправности оборудования и программного обеспечения.

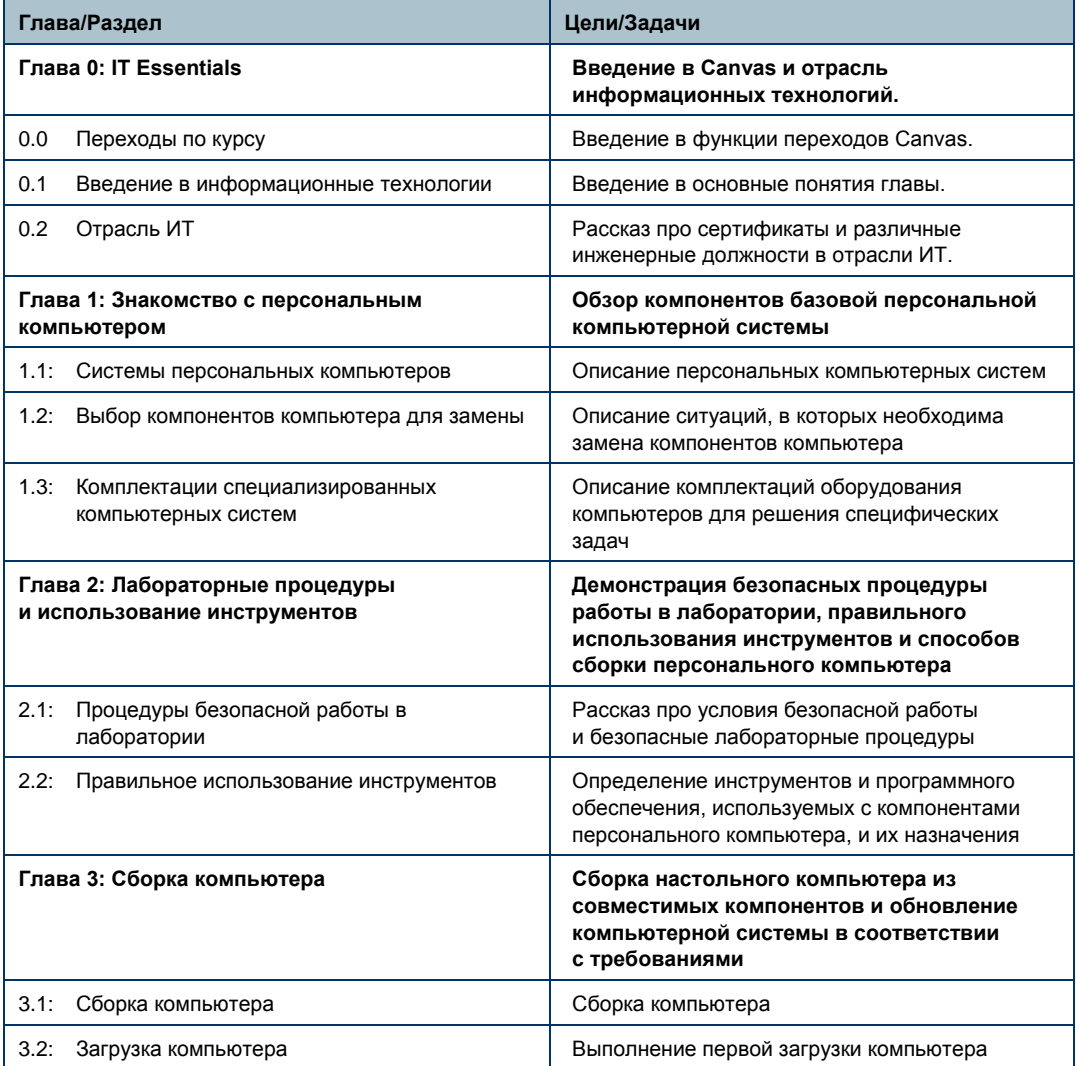

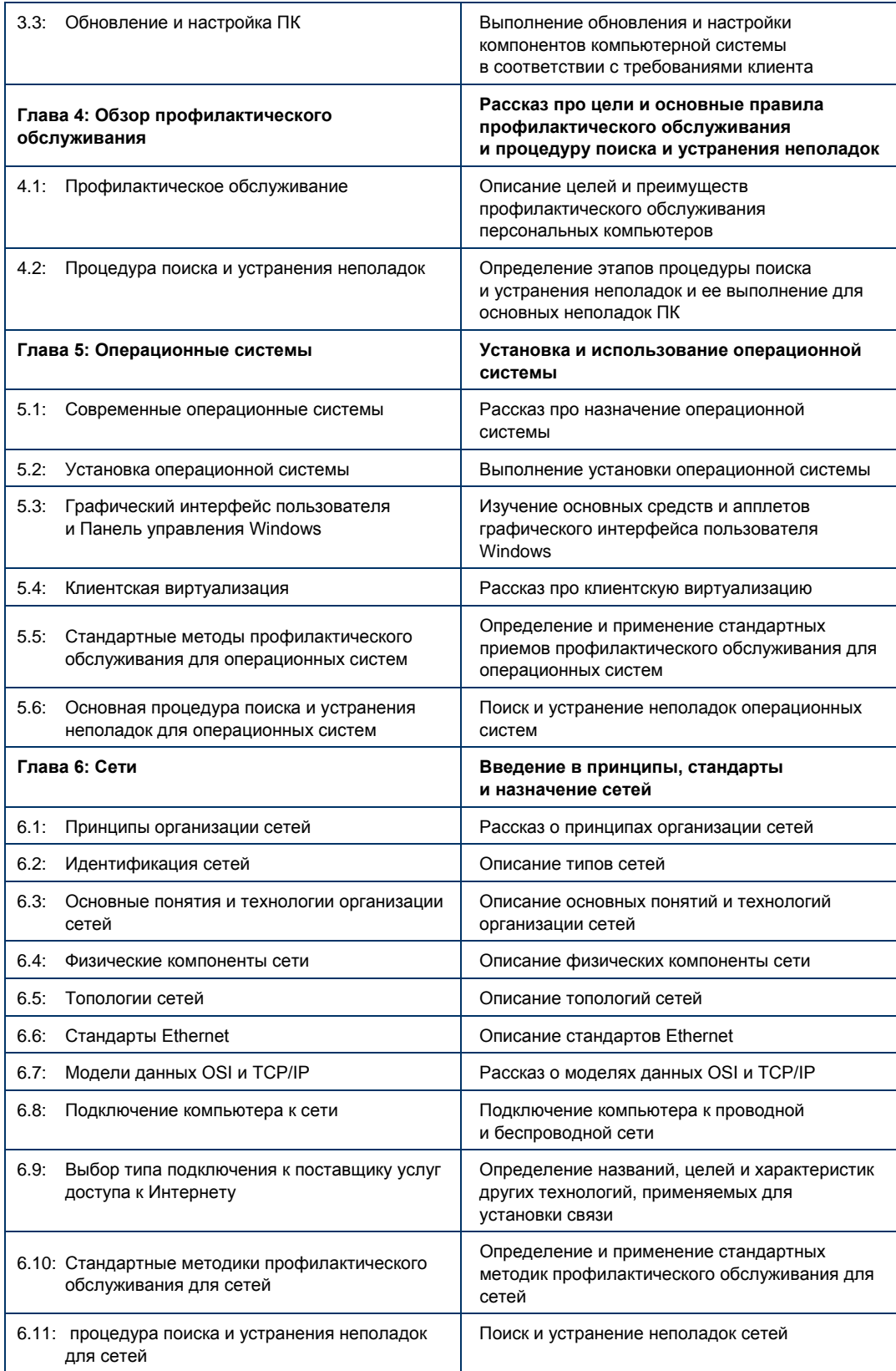

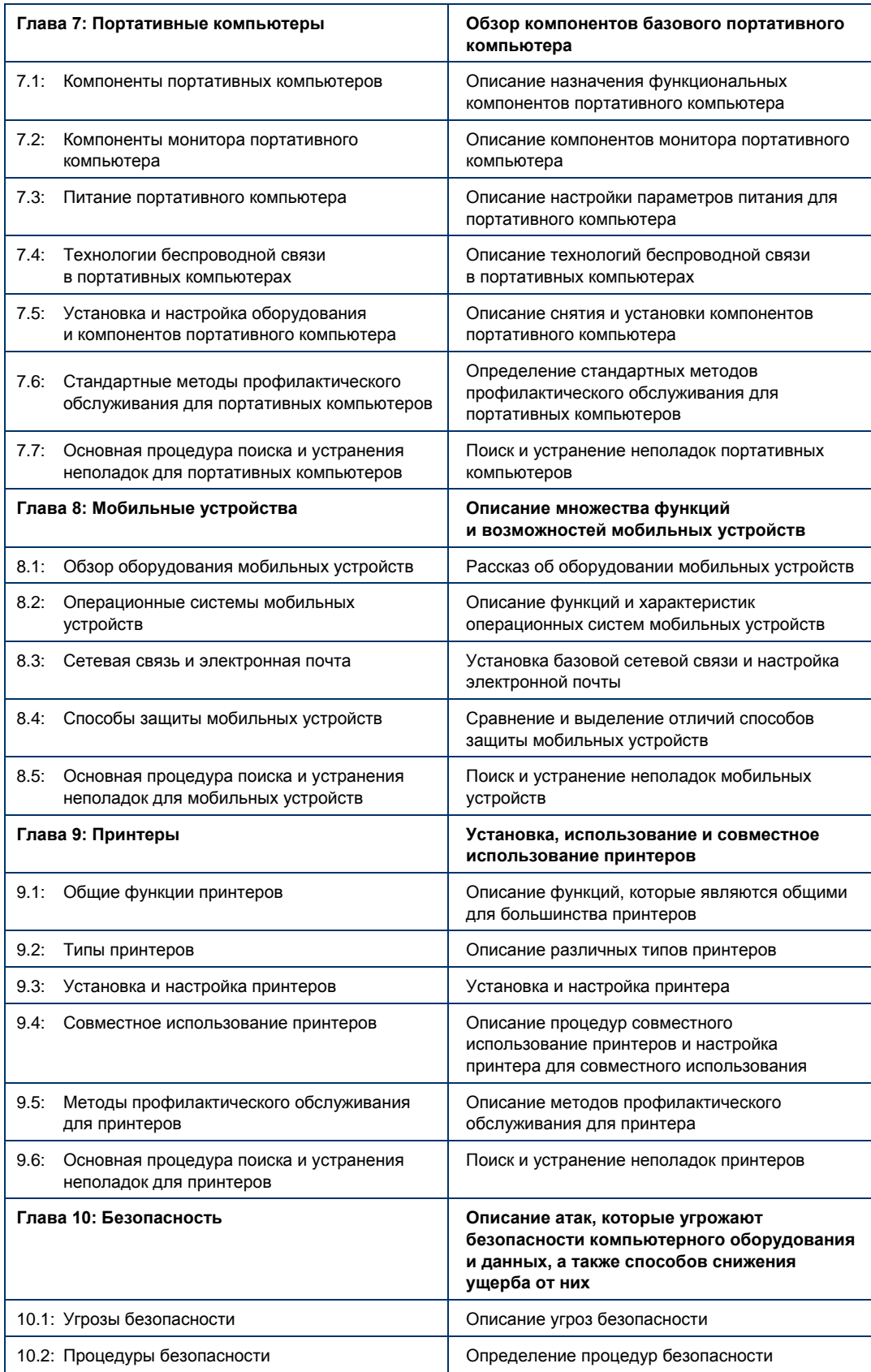

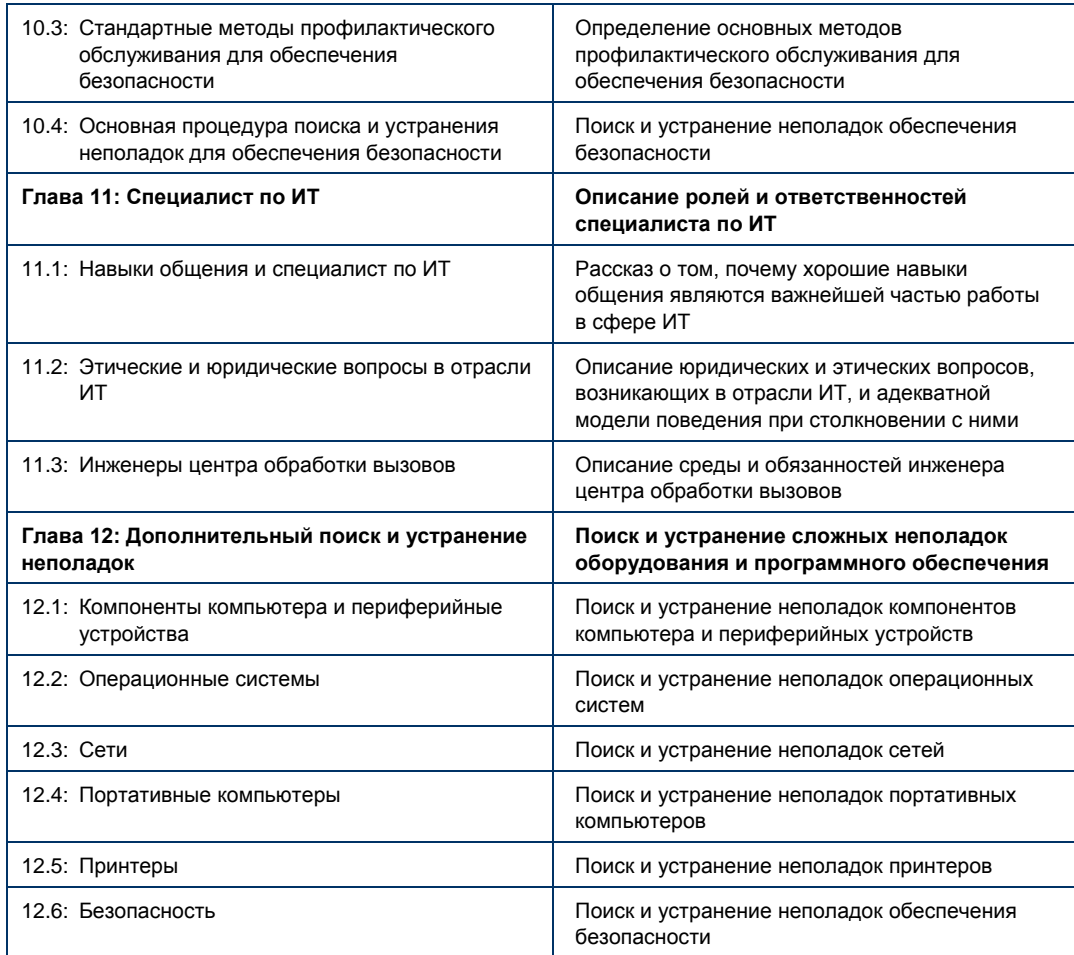

 $\mathbf{d}$  and  $\mathbf{d}$ CISCO.

#### Главный офис в Америке Cisco Systems. Inc.

Сан-Хосе, Калифорния

Главный офис в Азиатско-Тихоокеанском регионе Cisco Systems (USA) Pte. Ltd. Сингапур

Главный офис в Евроре<br>Cisco Systems International BV Amsterdam. Нидерланды

У Сіѕсо имеется более 200 офисов по всему земному шару. Адреса, номера телефонов и номера факсов перечислены на веб-сайте Cisco Website по адресу www.cisco.com/go/offices.

Сіѕсо и логотип Сіѕсо являются товарными знаками или зарегистрированными товарными знаками Сіѕсо и/или аффилированных компаний в США и других<br>странах. Для просмотра списка товарных знаков Сіѕсо перейдите по следующему URL